# Introduction to OpenMP

<span id="page-0-0"></span>Lecture 7: Tasks

- The task construct defines a section of code
- Inside a parallel region, a thread encountering a task construct will package up the task for execution
- Some thread in the parallel region will execute the task at some point in the future

**task** [directive](http://www.epcc.ed.ac.uk/)

Syntax:

Fortran:

C/C++:

 **!\$OMP TASK** *[clauses]* *structured block*  **!\$OMP END TASK**

 **#pragma omp task** *[clauses] structured-block* 

# [Data Sharing](http://www.epcc.ed.ac.uk/)

- The default for tasks is usually firstprivate, because the task may not be executed until later (and variables may have gone out of scope).
- Variables that are shared in all constructs starting from the innermost enclosing parallel construct are shared.

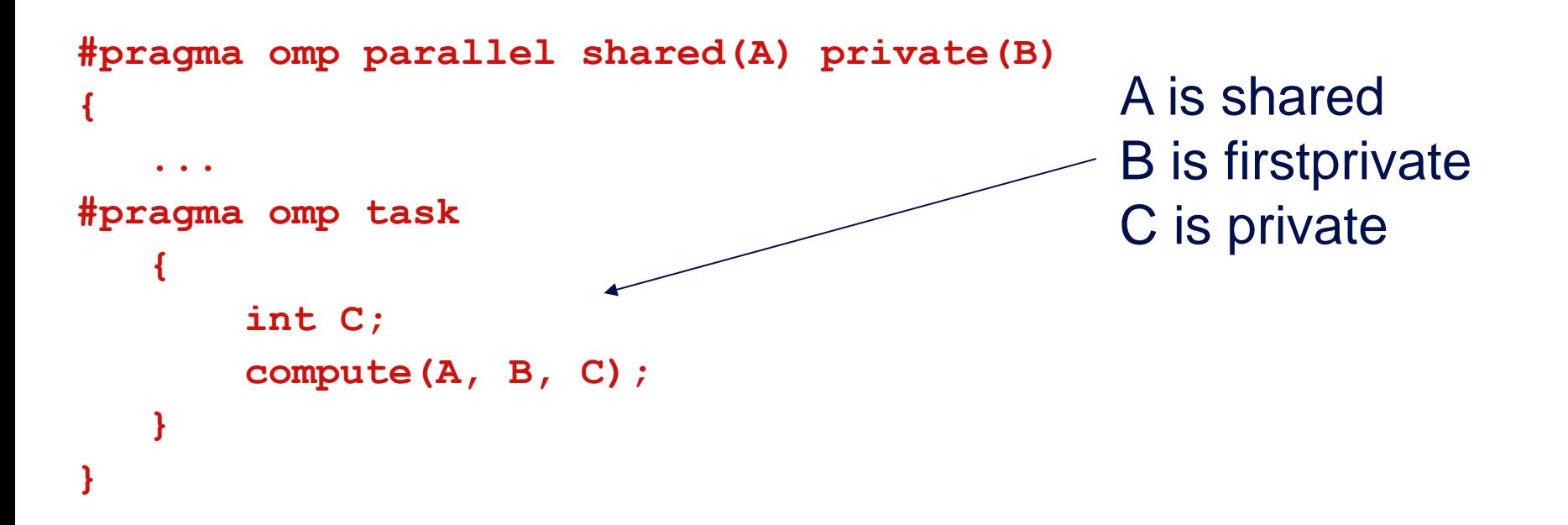

- At thread barriers (explicit or implicit)
	- applies to all tasks generated in the current parallel region up to the barrier
- At taskwait directive
	- i.e. Wait until all tasks defined in the current task have completed.
	- Fortran: **!\$OMP TASKWAIT**
	- C/C++: **#pragma omp taskwait**
	- Note: applies only to tasks generated in the current task, not to "descendants" .

#### [Example](http://www.epcc.ed.ac.uk/)

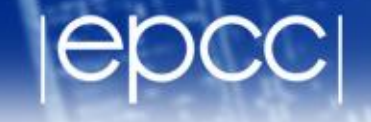

```
p = listhead ;
while (p) { 
   process (p);
   p=next(p) ;
}
```
- Classic linked list traversal
- Do some work on each item in the list
- Assume that items can be processed independently
- Cannot use an OpenMP loop directive

### [Parallel pointer chasing](http://www.epcc.ed.ac.uk/)

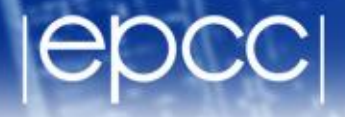

Only one thread

```
#pragma omp parallel
{ 
   #pragma omp single private(p)
 { 
     p = listhead ;
     while (p) { 
         #pragma omp task
                   process (p);
         p=next (p) ;
 } 
 } 
}
                                     p is firstprivate by 
                                     default inside this 
                                     task
                                       packages tasks
```
#### [Parallel pointer chasing on multiple lists](http://www.epcc.ed.ac.uk/)

```
#pragma omp parallel 
{ 
    #pragma omp for private(p)
   for ( int i =0; i <numlists ; i++) {
        p = listheads [ i ] ;
        while (p ) { 
        #pragma omp task
             process (p);
        p=next (p ) ;
 }
 }
}
                                All threads package 
                                tasks
```
• Binary tree of tasks

**}**

- Traversed using a recursive function
- A task cannot complete until all tasks below it in the tree are complete

```
void postorder(node *p) {
     if (p->left)
        #pragma omp task
          postorder(p->left);
     if (p->right)
        #pragma omp task
          postorder(p->right);
     #pragma omp taskwait
     process(p->data);
                                          Parent task suspended until 
                                            children tasks complete
```
- 
- Certain constructs have task scheduling points at defined locations within them
- When a thread encounters a task scheduling point, it is allowed to suspend the current task and execute another (called *task switching*)
- It can then return to the original task and resume

```
#pragma omp single
{
   for (i=0; i<ONEZILLION; i++)
     #pragma omp task
       process(item[i]);
}
```
- Risk of generating too many tasks
- Generating task will have to suspend for a while
- With task switching, the executing thread can:
	- execute an already generated task (draining the "*task pool*")
	- execute the encountered task

## [Using tasks](http://www.epcc.ed.ac.uk/)

- Getting the data attribute scoping right can be quite tricky
	- default scoping rules different from other constructs
	- as ever, using **default(none)** is a good idea

- Don't use tasks for things already well supported by OpenMP
	- e.g. standard do/for loops
	- the overhead of using tasks is greater

- Don't expect miracles from the runtime
	- best results usually obtained where the user controls the number and granularity of tasks

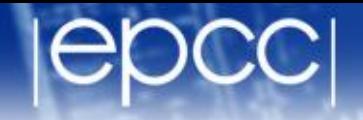

• Mandelbrot example using tasks.